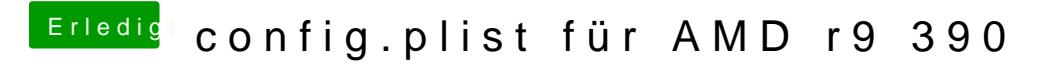

Beitrag von Erik S. vom 29. Oktober 2017, 22:54

Super, vielen Dank!